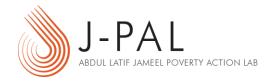

# EXERCISE B: HOW TO DO RANDOM ASSIGNMENT USING MS EXCEL

# TABLE OF CONTENTS

| Introduction                     | 1 |
|----------------------------------|---|
| Part 1: Simple Randomization     | 1 |
| Part 2: Complete randomization   | 5 |
| Part 3: stratified randomization | 8 |

# INTRODUCTION

Like most spreadsheet programs, MS Excel can generate random numbers on command. MS Excel has two native random-number-generating functions. The first, =RAND(), creates a *continuous* random number between 0 and 1—it could be any number of 9 decimal places between 0 and 1. The second, =RANDBETWEEN(bottom, top) creates integers between any two integer values within a range, where you specify the bottom and top of that range.

# PART 1: SIMPLE RANDOMIZATION

Say we had a list of schools and we wanted to assign them to treatment or control based on a coin flip (heads = treatment and tails = control). We can do this by randomly generating the value of 0 or 1 using the RANDBETWEEN function, and choosing 0 and 1 as the range. We could then assign all schools with 0 to the control group, and all schools with 1 to the treatment group (or vice versa). This is equivalent to a coin flip where 0 represents tails and 1 represents control. Equivalently, we could produce a *continuous* random number for each observation and assign those with (say) random number greater than or equal to 0.5 to treatment and smaller than 0.5 to control.

The illustration below shows how to do this step-by-step.

#### We have a list of all schools

| 1  | Α        | В                                         | С              | D        | Е   |
|----|----------|-------------------------------------------|----------------|----------|-----|
| 1  | SchoolID | SchoolName                                | Pre-test score | Random # | T-C |
| 2  | 101      | Babajipura G.M.M.Kumar shala No. 1        | 34.12          |          |     |
| 3  | 103      | Babajipura Kanya Shala No. 3              | 25.49          |          |     |
| 4  | 107      | Babajipura Mishra Shala No. 7             | 12.60          |          |     |
| 5  | 108      | Babajipura Mishra Shala No. 8             | 20.77          |          |     |
| 6  | 112      | Babajipura Marathi Mishra Shala No. 12    | 37.69          |          |     |
| 7  | 113      | Babajipura Kanya Shala No. 13             | 32.71          |          |     |
| 8  | 114      | Babajipura Mishra Shala No. 14            | 16.32          |          |     |
| 9  | 117      | Babajipura Kumar Shala No. 17             | 20.12          |          |     |
| 10 | 118      | Babajipura Mishra Shala No. 18            | 28.05          |          |     |
| 11 | 119      | Babajipura Mishra Shala No. 19            | 21.29          |          |     |
| 12 | 120      | Babajipura Mishra Shala No. 20            | 26.34          |          |     |
| 13 | 121      | Babajipura Mishra Shala No. 21            | 16.36          |          |     |
| 14 | 125      | Babajipura Kumar Shala No. 25             | 21.32          |          |     |
| 15 | 126      | Babajipura Kanya Shala No. 26             | 25.25          |          |     |
| 16 | 127      | Babajipura Mishra Shala No. 27            | 26.43          |          |     |
| 17 | 128      | Babajipura Mishra Shala No. 28            | 29.38          |          |     |
| 18 | 130      | Babajipura Hindi Mishra Shala No. 30      | 18.21          |          |     |
| 19 | 131      | Babajipura Mishra Shala No. 31            | 20.70          |          |     |
| 20 | 132      | Babajipura Mishra Shala No. 32            | 34.72          |          |     |
| 21 | 201      | Fatehpura Kumar Shala No. 1               | 30.04          |          |     |
| 22 | 202      | Fatehpura Mishra Shala No. 2              | 19.53          |          |     |
| 23 | 209      | Fatehpura Mishra Shala No. 9              | 25.63          |          |     |
| 24 | 210      | Fatehpura Kanya Shala No. 10              | 18.96          |          |     |
| 25 | 211      | Fatehpura Mishra Shala No. 11             | 21.11          |          |     |
| 26 | 213      | Fatehpura Kumar Shala No. 13              | 18.09          |          |     |
| 27 | 215      | Fatehpura Hindi Mishra Shala No. 15       | 23.27          |          |     |
| 28 | 216      | Fatehpura Mishra Shala No. 16             | 22.74          |          |     |
| 29 | 218      | Fatehpura Mishra Shala No. 18             | 15.08          |          |     |
| 30 | 219      | Fatehpura Mishra Shala No. 19             | 25.37          |          |     |
| 31 | 301      | N. Sayajiganj Mishra Shala No. 1 (center) | 18.27          |          |     |
| 32 | 303      | N. Sayajiganj Marathi Mishra Shala No. 3  | 31.90          |          |     |
| 33 | 305      | Sayajiganj Mishra Shala No. 5             | 19.00          |          |     |
| 34 | 306      | Sayajiganj Kumar Shala No. 6              | 20.81          |          |     |
| 35 | 307      | Savaiigani Mishra Shala No. 7             | 47 18          |          |     |

# Step 1: Assign a random number to each school

The function RAND () is Excel's basic random number generator. To use it, go to Column D and type

=RAND()

in each cell, adjacent to each school name. Or you can type this function in the top row (row 2) and simply copy and paste to the entire column, or click and drag.

|   | Α        | В                                      | С              | D        | Е   |
|---|----------|----------------------------------------|----------------|----------|-----|
| 1 | SchoolID | SchoolName                             | Pre-test score | Random # | T-C |
| 2 | 101      | Babajipura G.M.M.Kumar shala No. 1     | 34.12          | =RAND()  |     |
| 3 | 103      | Babajipura Kanya Shala No. 3           | 25.49          |          |     |
| 4 | 107      | Babajipura Mishra Shala No. 7          | 12.60          |          |     |
| 5 | 108      | Babajipura Mishra Shala No. 8          | 20.77          |          |     |
| 6 | 112      | Babajipura Marathi Mishra Shala No. 12 | 37.69          |          |     |
| 7 | 113      | Babajipura Kanya Shala No. 13          | 32.71          |          |     |
| 8 | 114      | Babajipura Mishra Shala No. 14         | 16.32          |          |     |
| 9 | 117      | Babaiipura Kumar Shala No. 17          | 20.12          |          |     |

Typing =RAND() puts a 9-digit random number between 0 and 1 in the cell.

|    | Α        | В                                      | С              | D         | Е   |
|----|----------|----------------------------------------|----------------|-----------|-----|
| 1  | SchoolID | SchoolName                             | Pre-test score | Random #  | T-C |
| 2  | 101      | Babajipura G.M.M.Kumar shala No. 1     | 34.12          | 0.0789009 |     |
| 3  | 103      | Babajipura Kanya Shala No. 3           | 25.49          | 0.8999008 |     |
| 4  | 107      | Babajipura Mishra Shala No. 7          | 12.60          | 0.4359626 |     |
| 5  | 108      | Babajipura Mishra Shala No. 8          | 20.77          | 0.1408828 |     |
| 6  | 112      | Babajipura Marathi Mishra Shala No. 12 | 37.69          | 0.9634844 |     |
| 7  | 113      | Babajipura Kanya Shala No. 13          | 32.71          | 0.2145561 |     |
| 8  | 114      | Babajipura Mishra Shala No. 14         | 16.32          | 0.2558066 |     |
| 9  | 117      | Babajipura Kumar Shala No. 17          | 20.12          | 0.0169244 |     |
| 10 | 118      | Babajipura Mishra Shala No. 18         | 28.05          | 0.0655376 |     |
| 11 | 119      | Babajipura Mishra Shala No. 19         |                | 0.2724011 |     |
| 12 | 120      | Babajipura Mishra Shala No. 20         | 26.34          | 0.7489921 |     |
| 13 | 121      | Babajipura Mishra Shala No. 21         | 16.36          | 0.0268576 |     |
| 14 | 125      | Babajipura Kumar Shala No. 25          | 21.32          | 0.0661789 |     |
| 15 | 126      | Babajipura Kanya Shala No. 26          | 25.25          | 0.6946606 |     |
| 16 | 127      | Babajipura Mishra Shala No. 27         | 26.43          | 0.5000895 |     |
| 17 | 128      | Babajipura Mishra Shala No. 28         | 29.38          | 0.642025  |     |
| 18 | 130      | Babajipura Hindi Mishra Shala No. 30   | 18.21          | 0.8219122 |     |
| 19 | 131      | Babajipura Mishra Shala No. 31         | 20.70          | 0.7963628 |     |
| 20 | 132      | Babajipura Mishra Shala No. 32         | 34.72          | 0.5042257 |     |
| 21 | 201      | Fatehpura Kumar Shala No. 1            | 30.04          | 0.9492957 |     |
| 22 | 202      | Fatehpura Mishra Shala No. 2           | 19.53          | 0.9989293 |     |
| 23 | 209      | Fatehpura Mishra Shala No. 9           | 25.63          |           |     |
| 24 | 210      | Fatehpura Kanya Shala No. 10           | 18.96          |           |     |
|    | 211      | Fatehpura Mishra Shala No. 11          | 21.11          |           |     |
|    | 213      | Fatehpura Kumar Shala No. 13           | 18.09          |           |     |
| 27 | 215      | Fatehpura Hindi Mishra Shala No. 15    | 23.27          |           |     |
| 28 | 216      | Fatehpura Mishra Shala No. 16          | 22.74          |           |     |
| 29 | 218      | Fatehpura Mishra Shala No. 18          | 15.08          |           |     |
| ~~ | 0.10     |                                        | 25.27          | 0.0110000 |     |

Step 2: Copy the cells in Column D, then paste the values over the same cells

The function =RAND() will re-randomize each time you make any changes to any other part of the spreadsheet. Excel does this because it recalculates all values with any change to any cell. (You can also induce recalculation, and hence re-randomization, by pressing the F9 key.)

Once we've generated our column of random numbers, we do not need to re-randomize. We already have a clean column of random values. To stop Excel from recalculating, you can replace the "functions" in this column with the "values".

To do this, highlight all values in Column D. Then right-click anywhere in the highlighted column, and choose "Copy".

Then, right-click anywhere in that column and choose "Paste Special." The "Paste Special" window will appear. Click on "Values".

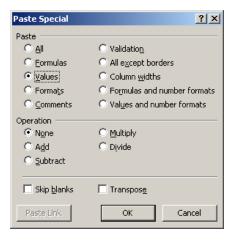

#### Step 3: Assign treatment/control status for each group

Now use the IF function to assign schools to treatment and control. Go to column E and type

$$=IF(D2>=0.5,"T","C")$$

And click and drag (or copy and paste) to the rest of the column. This will enter a "T" for schools that have a random number greater than or equal to 0.5 and "C" for schools with random number less than 0.5.

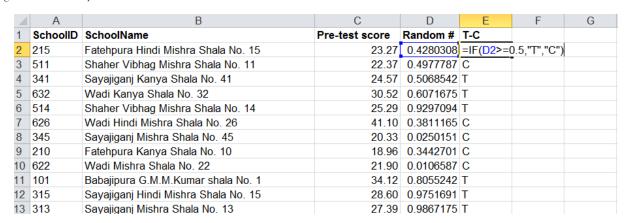

Your list of schools has now been randomly assigned to treatment and control!

Is the number of schools in in both groups the same? We also have the average pre-test scores for each school. Does the average pre-test score look balanced between the two groups?

|                        | Treatment | Control | Difference |
|------------------------|-----------|---------|------------|
| Number of Schools      | 63        | 59      | -4         |
| Average Pre-test Score | 25.62     | 26.92   | 1.30       |

Note, however, that the number of schools in treatment and control will vary each time you re-randomize, as will the average pre-test score. To check this, repeat step 1, but this time instead of copy pasting values, press the F9 key to re-randomize. Rerandomize 10 times and see what happens to the number of schools and the average pre-test score in each group.

Does the number of schools change when you re-randomize? Does the average pre-test score look balanced every time you re-randomize?

Try the above steps using the RANDBETWEEN() function instead of the RAND() function. Do you expect significantly different results? How does the "IF" function change?

# PART 2: COMPLETE RANDOMIZATION

Say we had a list of schools and wanted to assign exactly half of them to treatment and half to control

# Step 1: Assign a random number to each school

Go to Column D and type:

=RAND()

And click and drag (or copy and paste) to the entire column.

#### Step 2: Copy the cells in Column D, then paste the values over the same cells

Highlight all values in Column D. Then right-click anywhere in the highlighted column, and choose "Copy". Then, right-click anywhere in that column and choose "Paste Special."

# Step 3: Sort the columns in either descending or ascending order of Column D

Highlight columns A, B, C and D. In the data tab, press the "Sort" button:

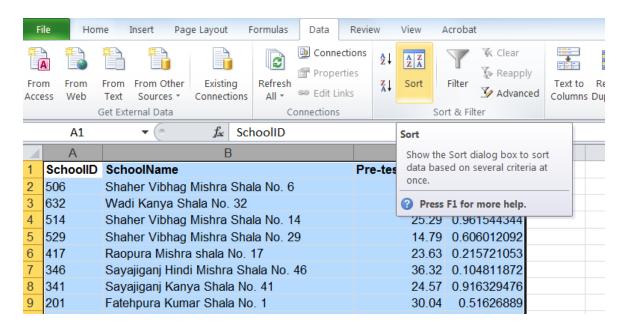

A Sort box will pop up.

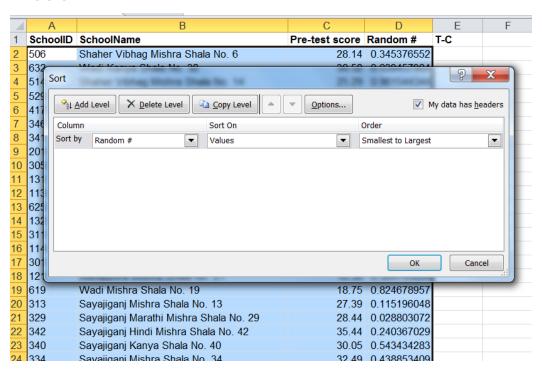

In the "Sort by" column, select "Random #." Click OK. Doing this sorts the list by the random number in ascending or descending order, whichever you chose.

There! You have a randomly sorted list.

| SchoolID   SchoolName                                                                                                    |    | Α        | В                                    | С              | D           | Е   |
|----------------------------------------------------------------------------------------------------|----|----------|--------------------------------------|----------------|-------------|-----|
| 3         323         Sayajiganj Mishra Shala No. 23         24.18         0.014434557           4         510         Shaher Vibhag Mishra Shala No. 10         42.07         0.021591901           5         529         Shaher Vibhag Mishra Shala No. 29         14.79         0.02215352           6         611         Wadi Marathi Mishra Shala No. 11         36.31         0.027430569           7         307         Sayajiganj Mishra Shala No. 7         47.18         0.041933781           8         503         Shaher Vibhag Kanya Shala No. 3         22.15         0.043774186           9         401         Raopura Mishra Shala No. 1         26.21         0.048703656           10         326         Sayajiganj Hindi Mishra Shala No. 26         33.54         0.063108687           11         411         Raopura Kumar Shala No. 11         20.62         0.06761041           12         127         Babajipura Mishra Shala No. 27         26.43         0.073245278           13         638         Wadi Hindi Mishra Shala No. 38         32.19         0.076487741           15         132         Babajipura Mishra Shala No. 32         34.72         0.076497148           16         322         Sayajiganj Mishra Shala No. 22         12.76                                                                                                    | 1  | SchoolID | SchoolName                           | Pre-test score | Random #    | T-C |
| 4         510         Shaher Vibhag Mishra Shala No. 10         42.07         0.021591901           5         529         Shaher Vibhag Mishra Shala No. 29         14.79         0.02215352           6         611         Wadi Marathi Mishra Shala No. 11         36.31         0.027430569           7         307         Sayajiganj Mishra Shala No. 3         22.15         0.043774186           8         503         Shaher Vibhag Kanya Shala No. 3         22.15         0.043774186           9         401         Raopura Mishra Shala No. 1         26.21         0.048703656           10         326         Sayajiganj Hindi Mishra Shala No. 26         33.54         0.063108687           11         411         Raopura Kumar Shala No. 11         20.62         0.06761041           121         127         Babajipura Mishra Shala No. 27         26.43         0.073245278           141         Ha Raopura Kumar Shala No. 19         21.29         0.076487741           15         132         Babajipura Mishra Shala No. 19         21.29         0.076497148           16         322         Sayajiganj Mishra Shala No. 22         12.76         0.087452794           17         128         Babajipura Mishra Shala No. 28         29.38         0.088030307 </td <td>2</td> <td>409</td> <td>Raopura Marathi Mishra Shala No. 9</td> <td>35.15</td> <td>0.009954911</td> <td></td> | 2  | 409      | Raopura Marathi Mishra Shala No. 9   | 35.15          | 0.009954911 |     |
| 5         529         Shaher Vibhag Mishra Shala No. 29         14.79         0.02215352           6         611         Wadi Marathi Mishra Shala No. 11         36.31         0.027430569           7         307         Sayajiganj Mishra Shala No. 7         47.18         0.041933781           8         503         Shaher Vibhag Kanya Shala No. 3         22.15         0.043774186           9         401         Raopura Mishra Shala No. 26         33.54         0.063108687           10         326         Sayajiganj Hindi Mishra Shala No. 26         33.54         0.063108687           11         411         Raopura Kumar Shala No. 11         20.62         0.06761041           12         127         Babajipura Mishra Shala No. 27         26.43         0.073245278           13         638         Wadi Hindi Mishra Shala No. 38         32.19         0.073990044           1411         Babajipura Mishra Shala No. 19         21.29         0.076497148           1532         Babajipura Mishra Shala No. 22         12.76         0.087452794           1532         Babajipura Mishra Shala No. 22         12.76         0.087452794           1632         Sayajiganj Mishra Shala No. 28         29.38         0.088030307           1843                                                                                                    | 3  | 323      | Sayajiganj Mishra Shala No. 23       | 24.18          | 0.014434557 |     |
| 6 611         Wadi Marathi Mishra Shala No. 11         36.31         0.027430569           7 307         Sayajiganj Mishra Shala No. 7         47.18         0.041933781           8 503         Shaher Vibhag Kanya Shala No. 3         22.15         0.043774186           9 401         Raopura Mishra Shala No. 11         26.21         0.048703656           10 326         Sayajiganj Hindi Mishra Shala No. 26         33.54         0.063108687           11 411         Raopura Kumar Shala No. 11         20.62         0.06761041           12 127         Babajipura Mishra Shala No. 27         26.43         0.073245278           13 638         Wadi Hindi Mishra Shala No. 38         32.19         0.073990044           14 119         Babajipura Mishra Shala No. 19         21.29         0.076187741           15 132         Babajipura Mishra Shala No. 32         34.72         0.076497148           16 322         Sayajiganj Mishra Shala No. 22         12.76         0.087452794           17 128         Babajipura Mishra Shala No. 28         29.38         0.088030307           18 618         Wadi Kumar Shala No. 18         23.77         0.093828679           19 349         Sayajiganj Mishra Shala No. 19         40.16         0.10107943           20 637         Wadi Mish                                                                                                  | 4  | 510      | Shaher Vibhag Mishra Shala No. 10    | 42.07          | 0.021591901 |     |
| 7         307         Sayajiganj Mishra Shala No. 7         47.18         0.041933781           8         503         Shaher Vibhag Kanya Shala No. 3         22.15         0.043774186           9         401         Raopura Mishra Shala No. 1         26.21         0.048703656           10         326         Sayajiganj Hindi Mishra Shala No. 26         33.54         0.063108687           11         411         Raopura Kumar Shala No. 11         20.62         0.06761041           12         127         Babajipura Mishra Shala No. 27         26.43         0.073245278           13         638         Wadi Hindi Mishra Shala No. 38         32.19         0.073245278           14         119         Babajipura Mishra Shala No. 19         21.29         0.076187741           15         132         Babajipura Mishra Shala No. 32         34.72         0.076497148           16         322         Sayajiganj Mishra Shala No. 22         12.76         0.087452794           17         128         Babajipura Mishra Shala No. 28         29.38         0.088030307           18         618         Wadi Kumar Shala No. 18         23.77         0.093828679           19         349         Sayajiganj Mishra Shala No. 37         25.26         0.10                                                                                                    | 5  | 529      | Shaher Vibhag Mishra Shala No. 29    | 14.79          | 0.02215352  |     |
| 8         503         Shaher Vibhag Kanya Shala No. 3         22.15         0.043774186           9         401         Raopura Mishra Shala No. 1         26.21         0.048703656           10         326         Sayajiganj Hindi Mishra Shala No. 26         33.54         0.063108687           11         411         Raopura Kumar Shala No. 11         20.62         0.06761041           12         127         Babajipura Mishra Shala No. 27         26.43         0.073245278           13         638         Wadi Hindi Mishra Shala No. 38         32.19         0.073990044           14         119         Babajipura Mishra Shala No. 19         21.29         0.076497148           15         132         Babajipura Mishra Shala No. 22         34.72         0.076497148           16         322         Sayajiganj Mishra Shala No. 28         29.38         0.088030307           18         618         Wadi Kumar Shala No. 18         23.77         0.093828679           19         349         Sayajiganj Mishra Shala No. 49         40.16         0.10107943           20         637         Wadi Mishra Shala No. 11         26.24         0.110998693           22         501         Shaher Vibhag Mishra Shala No. 1         27.31         0.12761                                                                                                    | 6  | 611      | Wadi Marathi Mishra Shala No. 11     | 36.31          | 0.027430569 |     |
| 9 401 Raopura Mishra Shala No. 1 26.21 0.048703656 10 326 Sayajiganj Hindi Mishra Shala No. 26 33.54 0.063108687 11 411 Raopura Kumar Shala No. 11 20.62 0.06761041 12 127 Babajipura Mishra Shala No. 27 26.43 0.073245278 13 638 Wadi Hindi Mishra Shala No. 38 32.19 0.073990044 14 119 Babajipura Mishra Shala No. 19 21.29 0.076187741 15 132 Babajipura Mishra Shala No. 32 34.72 0.076497148 16 322 Sayajiganj Mishra Shala No. 22 12.76 0.087452794 17 128 Babajipura Mishra Shala No. 28 29.38 0.088030307 18 618 Wadi Kumar Shala No. 18 23.77 0.093828679 19 349 Sayajiganj Mishra Shala No. 49 40.16 0.10107943 20 637 Wadi Mishra Shala No. 37 25.26 0.109629264 21 311 Sayajiganj Mishra Shala No. 11 26.24 0.110998693 22 501 Shaher Vibhag Mishra Shala No. 1 27.31 0.127617726 23 639 Wadi Mishra Shala No. 39 20.49 0.127796284 24 508 Shaher Vibhag Mishra Shala No. 8 22.19 0.134358453 25 348 Sayajiganj Mishra Shala No. 48 28.23 0.140845208 26 338 Sayajiganj Kanya Shala No. 17 35.67 0.172061028 27 617 Wadi Marathi Mishra Shala No. 17 35.67 0.172061028 28 213 Fatehpura Kumar Shala No. 14 22.93 0.182726341 30 623 Wadi Kanya Shala No. 23 28.91 0.186591564 31 624 Wadi Mishra Shala No. 24 21.52 0.208067391 32 344 Sayajiganj Mishra Shala No. 24 25.91 0.209175575                                                                                                    | 7  | 307      | Sayajiganj Mishra Shala No. 7        | 47.18          | 0.041933781 |     |
| 10         326         Sayajiganj Hindi Mishra Shala No. 26         33.54         0.063108687           11         411         Raopura Kumar Shala No. 11         20.62         0.06761041           12         127         Babajipura Mishra Shala No. 27         26.43         0.073245278           13         638         Wadi Hindi Mishra Shala No. 38         32.19         0.073990044           14         119         Babajipura Mishra Shala No. 19         21.29         0.076497148           15         132         Babajipura Mishra Shala No. 32         34.72         0.076497148           16         322         Sayajiganj Mishra Shala No. 22         12.76         0.087452794           17         128         Babajipura Mishra Shala No. 28         29.38         0.088030307           18         618         Wadi Kumar Shala No. 18         23.77         0.093828679           19         349         Sayajiganj Mishra Shala No. 49         40.16         0.10107943           20         637         Wadi Mishra Shala No. 11         26.24         0.110998693           21         13         Sayajiganj Mishra Shala No. 1         27.31         0.127617726           23         639         Wadi Mishra Shala No. 39         20.49         0.1277796284                                                                                                    | 8  | 503      | Shaher Vibhag Kanya Shala No. 3      | 22.15          | 0.043774186 |     |
| 11       411       Raopura Kumar Shala No. 11       20.62       0.06761041         12       127       Babajipura Mishra Shala No. 27       26.43       0.073245278         13       638       Wadi Hindi Mishra Shala No. 38       32.19       0.073990044         14       119       Babajipura Mishra Shala No. 19       21.29       0.076497148         15       132       Babajipura Mishra Shala No. 32       34.72       0.076497148         16       322       Sayajiganj Mishra Shala No. 28       29.38       0.088030307         17       128       Babajipura Mishra Shala No. 28       29.38       0.088030307         18       618       Wadi Kumar Shala No. 18       23.77       0.093828679         19       349       Sayajiganj Mishra Shala No. 49       40.16       0.10107943         20       637       Wadi Mishra Shala No. 37       25.26       0.109629264         21       311       Sayajiganj Mishra Shala No. 11       26.24       0.110998693         22       501       Shaher Vibhag Mishra Shala No. 1       27.31       0.127617726         23       639       Wadi Mishra Shala No. 8       22.19       0.134358453         24       508       Shaher Vibhag Mishra Shala No. 8       28.2                                                                                                    | 9  | 401      | Raopura Mishra Shala No. 1           | 26.21          | 0.048703656 |     |
| 12       127       Babajipura Mishra Shala No. 27       26.43       0.073245278         13       638       Wadi Hindi Mishra Shala No. 38       32.19       0.073990044         14       119       Babajipura Mishra Shala No. 19       21.29       0.076187741         15       132       Babajipura Mishra Shala No. 32       34.72       0.076497148         16       322       Sayajiganj Mishra Shala No. 22       12.76       0.087452794         17       128       Babajipura Mishra Shala No. 28       29.38       0.088030307         18       618       Wadi Kumar Shala No. 18       23.77       0.093828679         19       349       Sayajiganj Mishra Shala No. 49       40.16       0.10107943         20       637       Wadi Mishra Shala No. 37       25.26       0.109629264         21       311       Sayajiganj Mishra Shala No. 11       26.24       0.110998693         22       501       Shaher Vibhag Mishra Shala No. 1       27.31       0.127617726         23       639       Wadi Mishra Shala No. 8       22.19       0.134358453         25       348       Sayajiganj Mishra Shala No. 48       28.23       0.140845208         26       338       Sayajiganj Kanya Shala No. 17       35                                                                                                    | 10 | 326      | Sayajiganj Hindi Mishra Shala No. 26 | 33.54          | 0.063108687 |     |
| 13       638       Wadi Hindi Mishra Shala No. 38       32.19       0.073990044         14       119       Babajipura Mishra Shala No. 19       21.29       0.076187741         15       132       Babajipura Mishra Shala No. 32       34.72       0.076497148         16       322       Sayajiganj Mishra Shala No. 22       12.76       0.087452794         17       128       Babajipura Mishra Shala No. 28       29.38       0.088030307         18       618       Wadi Kumar Shala No. 18       23.77       0.093828679         19       349       Sayajiganj Mishra Shala No. 49       40.16       0.10107943         20       637       Wadi Mishra Shala No. 37       25.26       0.109629264         21       311       Sayajiganj Mishra Shala No. 11       26.24       0.110998693         22       501       Shaher Vibhag Mishra Shala No. 1       27.31       0.127617726         23       639       Wadi Mishra Shala No. 8       22.19       0.134358453         25       348       Sayajiganj Mishra Shala No. 8       22.19       0.134358453         25       348       Sayajiganj Kanya Shala No. 17       35.67       0.17400346         28       213       Fatehpura Kumar Shala No. 13       18.09<                                                                                                    | 11 | 411      | Raopura Kumar Shala No. 11           | 20.62          | 0.06761041  |     |
| 144       119       Babajipura Mishra Shala No. 19       21.29       0.076187741         15       132       Babajipura Mishra Shala No. 32       34.72       0.076497148         16       322       Sayajiganj Mishra Shala No. 22       12.76       0.087452794         17       128       Babajipura Mishra Shala No. 28       29.38       0.088030307         18       618       Wadi Kumar Shala No. 18       23.77       0.093828679         19       349       Sayajiganj Mishra Shala No. 49       40.16       0.10107943         20       637       Wadi Mishra Shala No. 37       25.26       0.109629264         21       311       Sayajiganj Mishra Shala No. 11       26.24       0.110998693         22       501       Shaher Vibhag Mishra Shala No. 1       27.31       0.127617726         23       639       Wadi Mishra Shala No. 39       20.49       0.127796284         24       508       Shaher Vibhag Mishra Shala No. 8       22.19       0.134358453         25       348       Sayajiganj Mishra Shala No. 48       28.23       0.140845208         26       338       Sayajiganj Kanya Shala No. 17       35.67       0.172061028         27       4       4       22.93       0.182726                                                                                                    | 12 | 127      | Babajipura Mishra Shala No. 27       | 26.43          | 0.073245278 |     |
| 15       132       Babajipura Mishra Shala No. 32       34.72       0.076497148         16       322       Sayajiganj Mishra Shala No. 22       12.76       0.087452794         17       128       Babajipura Mishra Shala No. 28       29.38       0.088030307         18       618       Wadi Kumar Shala No. 18       23.77       0.093828679         19       349       Sayajiganj Mishra Shala No. 49       40.16       0.10107943         20       637       Wadi Mishra Shala No. 37       25.26       0.109629264         21       311       Sayajiganj Mishra Shala No. 11       26.24       0.110998693         22       501       Shaher Vibhag Mishra Shala No. 1       27.31       0.127617726         23       639       Wadi Mishra Shala No. 39       20.49       0.127796284         24       508       Shaher Vibhag Mishra Shala No. 8       22.19       0.134358453         25       348       Sayajiganj Kanya Shala No. 48       28.23       0.140845208         26       338       Sayajiganj Kanya Shala No. 17       35.67       0.172061028         28       213       Fatehpura Kumar Shala No. 13       18.09       0.17400346         29       314       Sayajiganj Kumar Shala No. 23       28.9                                                                                                    | 13 | 638      | Wadi Hindi Mishra Shala No. 38       | 32.19          | 0.073990044 |     |
| 16       322       Sayajiganj Mishra Shala No. 22       12.76       0.087452794         17       128       Babajipura Mishra Shala No. 28       29.38       0.088030307         18       618       Wadi Kumar Shala No. 18       23.77       0.093828679         19       349       Sayajiganj Mishra Shala No. 49       40.16       0.10107943         20       637       Wadi Mishra Shala No. 37       25.26       0.109629264         21       311       Sayajiganj Mishra Shala No. 11       26.24       0.110998693         22       501       Shaher Vibhag Mishra Shala No. 1       27.31       0.127617726         23       639       Wadi Mishra Shala No. 39       20.49       0.127796284         24       508       Shaher Vibhag Mishra Shala No. 8       22.19       0.134358453         25       348       Sayajiganj Mishra Shala No. 48       28.23       0.140845208         26       338       Sayajiganj Kanya Shala No. 38       29.22       0.144582844         27       Wadi Marathi Mishra Shala No. 17       35.67       0.172061028         28       213       Fatehpura Kumar Shala No. 13       18.09       0.17400346         29       314       Sayajiganj Kumar Shala No. 24       22.93 <td< td=""><td>14</td><td>119</td><td>Babajipura Mishra Shala No. 19</td><td>21.29</td><td>0.076187741</td><td></td></td<>                                                                       | 14 | 119      | Babajipura Mishra Shala No. 19       | 21.29          | 0.076187741 |     |
| 17       128       Babajipura Mishra Shala No. 28       29.38       0.088030307         18       618       Wadi Kumar Shala No. 18       23.77       0.093828679         19       349       Sayajiganj Mishra Shala No. 49       40.16       0.10107943         20       637       Wadi Mishra Shala No. 37       25.26       0.109629264         21       311       Sayajiganj Mishra Shala No. 11       26.24       0.110998693         22       501       Shaher Vibhag Mishra Shala No. 1       27.31       0.127617726         23       639       Wadi Mishra Shala No. 39       20.49       0.127796284         24       508       Shaher Vibhag Mishra Shala No. 8       22.19       0.134358453         25       348       Sayajiganj Mishra Shala No. 48       28.23       0.140845208         26       338       Sayajiganj Kanya Shala No. 38       29.22       0.144582844         27       Wadi Marathi Mishra Shala No. 17       35.67       0.172061028         28       213       Fatehpura Kumar Shala No. 13       18.09       0.17400346         29       314       Sayajiganj Kumar Shala No. 14       22.93       0.182726341         30       623       Wadi Kanya Shala No. 24       21.52       0.2080                                                                                                    | 15 | 132      | Babajipura Mishra Shala No. 32       | 34.72          | 0.076497148 |     |
| 18       618       Wadi Kumar Shala No. 18       23.77       0.093828679         19       349       Sayajiganj Mishra Shala No. 49       40.16       0.10107943         20       637       Wadi Mishra Shala No. 37       25.26       0.109629264         21       311       Sayajiganj Mishra Shala No. 11       26.24       0.110998693         22       501       Shaher Vibhag Mishra Shala No. 1       27.31       0.127617726         23       639       Wadi Mishra Shala No. 39       20.49       0.127796284         24       508       Shaher Vibhag Mishra Shala No. 8       22.19       0.134358453         25       348       Sayajiganj Mishra Shala No. 48       28.23       0.140845208         26       338       Sayajiganj Kanya Shala No. 38       29.22       0.144582844         27       617       Wadi Marathi Mishra Shala No. 17       35.67       0.172061028         28       213       Fatehpura Kumar Shala No. 13       18.09       0.17400346         29       314       Sayajiganj Kumar Shala No. 14       22.93       0.182726341         30       623       Wadi Kanya Shala No. 23       28.91       0.186591564         31       624       Wadi Mishra Shala No. 44       25.91                                                                                                    | 16 | 322      | Sayajiganj Mishra Shala No. 22       | 12.76          | 0.087452794 |     |
| 19       349       Sayajiganj Mishra Shala No. 49       40.16       0.10107943         20       637       Wadi Mishra Shala No. 37       25.26       0.109629264         21       311       Sayajiganj Mishra Shala No. 11       26.24       0.110998693         22       501       Shaher Vibhag Mishra Shala No. 1       27.31       0.127617726         23       639       Wadi Mishra Shala No. 39       20.49       0.127796284         24       508       Shaher Vibhag Mishra Shala No. 8       22.19       0.134358453         25       348       Sayajiganj Mishra Shala No. 48       28.23       0.140845208         26       338       Sayajiganj Kanya Shala No. 38       29.22       0.144582844         27       617       Wadi Marathi Mishra Shala No. 17       35.67       0.172061028         28       213       Fatehpura Kumar Shala No. 13       18.09       0.17400346         29       314       Sayajiganj Kumar Shala No. 14       22.93       0.182726341         30       623       Wadi Kanya Shala No. 23       28.91       0.186591564         31       624       Wadi Mishra Shala No. 44       25.91       0.209175575                                                                                                    | 17 | 128      | Babajipura Mishra Shala No. 28       | 29.38          | 0.088030307 |     |
| 20       637       Wadi Mishra Shala No. 37       25.26       0.109629264         21       311       Sayajiganj Mishra Shala No. 11       26.24       0.110998693         22       501       Shaher Vibhag Mishra Shala No. 1       27.31       0.127617726         23       639       Wadi Mishra Shala No. 39       20.49       0.127796284         24       508       Shaher Vibhag Mishra Shala No. 8       22.19       0.134358453         25       348       Sayajiganj Mishra Shala No. 48       28.23       0.140845208         26       338       Sayajiganj Kanya Shala No. 38       29.22       0.144582844         27       617       Wadi Marathi Mishra Shala No. 17       35.67       0.172061028         28       213       Fatehpura Kumar Shala No. 13       18.09       0.17400346         29       314       Sayajiganj Kumar Shala No. 14       22.93       0.182726341         30       623       Wadi Kanya Shala No. 23       28.91       0.186591564         31       624       Wadi Mishra Shala No. 24       21.52       0.208067391         32       344       Sayajiganj Mishra Shala No. 44       25.91       0.209175575                                                                                                    | 18 | 618      | Wadi Kumar Shala No. 18              | 23.77          | 0.093828679 |     |
| 21       311       Sayajiganj Mishra Shala No. 11       26.24       0.110998693         22       501       Shaher Vibhag Mishra Shala No. 1       27.31       0.127617726         23       639       Wadi Mishra Shala No. 39       20.49       0.127796284         24       508       Shaher Vibhag Mishra Shala No. 8       22.19       0.134358453         25       348       Sayajiganj Mishra Shala No. 48       28.23       0.140845208         26       338       Sayajiganj Kanya Shala No. 38       29.22       0.144582844         27       617       Wadi Marathi Mishra Shala No. 17       35.67       0.172061028         28       213       Fatehpura Kumar Shala No. 13       18.09       0.17400346         29       314       Sayajiganj Kumar Shala No. 14       22.93       0.182726341         30       623       Wadi Kanya Shala No. 23       28.91       0.186591564         31       624       Wadi Mishra Shala No. 24       21.52       0.208067391         32       344       Sayajiganj Mishra Shala No. 44       25.91       0.209175575                                                                                                    | 19 | 349      | Sayajiganj Mishra Shala No. 49       | 40.16          | 0.10107943  |     |
| 22       501       Shaher Vibhag Mishra Shala No. 1       27.31       0.127617726         23       639       Wadi Mishra Shala No. 39       20.49       0.127796284         24       508       Shaher Vibhag Mishra Shala No. 8       22.19       0.134358453         25       348       Sayajiganj Mishra Shala No. 48       28.23       0.140845208         26       338       Sayajiganj Kanya Shala No. 38       29.22       0.144582844         27       617       Wadi Marathi Mishra Shala No. 17       35.67       0.172061028         28       213       Fatehpura Kumar Shala No. 13       18.09       0.17400346         29       314       Sayajiganj Kumar Shala No. 14       22.93       0.182726341         30       623       Wadi Kanya Shala No. 23       28.91       0.186591564         31       624       Wadi Mishra Shala No. 24       21.52       0.208067391         32       344       Sayajiganj Mishra Shala No. 44       25.91       0.209175575                                                                                                    | 20 | 637      | Wadi Mishra Shala No. 37             | 25.26          | 0.109629264 |     |
| 23       639       Wadi Mishra Shala No. 39       20.49       0.127796284         24       508       Shaher Vibhag Mishra Shala No. 8       22.19       0.134358453         25       348       Sayajiganj Mishra Shala No. 48       28.23       0.140845208         26       338       Sayajiganj Kanya Shala No. 38       29.22       0.144582844         27       617       Wadi Marathi Mishra Shala No. 17       35.67       0.172061028         28       213       Fatehpura Kumar Shala No. 13       18.09       0.17400346         29       314       Sayajiganj Kumar Shala No. 14       22.93       0.182726341         30       623       Wadi Kanya Shala No. 23       28.91       0.186591564         31       624       Wadi Mishra Shala No. 24       21.52       0.208067391         32       344       Sayajiganj Mishra Shala No. 44       25.91       0.209175575                                                                                                    |    | 311      | Sayajiganj Mishra Shala No. 11       | 26.24          | 0.110998693 |     |
| 24       508       Shaher Vibhag Mishra Shala No. 8       22.19       0.134358453         25       348       Sayajiganj Mishra Shala No. 48       28.23       0.140845208         26       338       Sayajiganj Kanya Shala No. 38       29.22       0.144582844         27       617       Wadi Marathi Mishra Shala No. 17       35.67       0.172061028         28       213       Fatehpura Kumar Shala No. 13       18.09       0.17400346         29       314       Sayajiganj Kumar Shala No. 14       22.93       0.182726341         30       623       Wadi Kanya Shala No. 23       28.91       0.186591564         31       624       Wadi Mishra Shala No. 24       21.52       0.208067391         32       344       Sayajiganj Mishra Shala No. 44       25.91       0.209175575                                                                                                    | 22 | 501      | Shaher Vibhag Mishra Shala No. 1     | 27.31          | 0.127617726 |     |
| 25       348       Sayajiganj Mishra Shala No. 48       28.23       0.140845208         26       338       Sayajiganj Kanya Shala No. 38       29.22       0.144582844         27       617       Wadi Marathi Mishra Shala No. 17       35.67       0.172061028         28       213       Fatehpura Kumar Shala No. 13       18.09       0.17400346         29       314       Sayajiganj Kumar Shala No. 14       22.93       0.182726341         30       623       Wadi Kanya Shala No. 23       28.91       0.186591564         31       624       Wadi Mishra Shala No. 24       21.52       0.208067391         32       344       Sayajiganj Mishra Shala No. 44       25.91       0.209175575                                                                                                    | 23 | 639      | Wadi Mishra Shala No. 39             | 20.49          | 0.127796284 |     |
| 26       338       Sayajiganj Kanya Shala No. 38       29.22       0.144582844         27       617       Wadi Marathi Mishra Shala No. 17       35.67       0.172061028         28       213       Fatehpura Kumar Shala No. 13       18.09       0.17400346         29       314       Sayajiganj Kumar Shala No. 14       22.93       0.182726341         30       623       Wadi Kanya Shala No. 23       28.91       0.186591564         31       624       Wadi Mishra Shala No. 24       21.52       0.208067391         32       344       Sayajiganj Mishra Shala No. 44       25.91       0.209175575                                                                                                    |    | 508      | Shaher Vibhag Mishra Shala No. 8     | 22.19          | 0.134358453 |     |
| 27       617       Wadi Marathi Mishra Shala No. 17       35.67       0.172061028         28       213       Fatehpura Kumar Shala No. 13       18.09       0.17400346         29       314       Sayajiganj Kumar Shala No. 14       22.93       0.182726341         30       623       Wadi Kanya Shala No. 23       28.91       0.186591564         31       624       Wadi Mishra Shala No. 24       21.52       0.208067391         32       344       Sayajiganj Mishra Shala No. 44       25.91       0.209175575                                                                                                    |    |          |                                      | 28.23          | 0.140845208 |     |
| 28       213       Fatehpura Kumar Shala No. 13       18.09       0.17400346         29       314       Sayajiganj Kumar Shala No. 14       22.93       0.182726341         30       623       Wadi Kanya Shala No. 23       28.91       0.186591564         31       624       Wadi Mishra Shala No. 24       21.52       0.208067391         32       344       Sayajiganj Mishra Shala No. 44       25.91       0.209175575                                                                                                    | _  |          |                                      | 29.22          | 0.144582844 |     |
| 29       314       Sayajiganj Kumar Shala No. 14       22.93       0.182726341         30       623       Wadi Kanya Shala No. 23       28.91       0.186591564         31       624       Wadi Mishra Shala No. 24       21.52       0.208067391         32       344       Sayajiganj Mishra Shala No. 44       25.91       0.209175575                                                                                                    |    |          | Wadi Marathi Mishra Shala No. 17     |                |             |     |
| 30       623       Wadi Kanya Shala No. 23       28.91       0.186591564         31       624       Wadi Mishra Shala No. 24       21.52       0.208067391         32       344       Sayajiganj Mishra Shala No. 44       25.91       0.209175575                                                                                                    |    |          | ·                                    |                |             |     |
| 31       624       Wadi Mishra Shala No. 24       21.52       0.208067391         32       344       Sayajiganj Mishra Shala No. 44       25.91       0.209175575                                                                                                    |    |          |                                      |                |             |     |
| 32 344 Sayajiganj Mishra Shala No. 44 25.91 0.209175575                                                                                                    |    |          | •                                    |                |             |     |
| 7 70 7                                                                                                    |    |          |                                      |                |             |     |
| 33 633 Wadi Kanya Shala No. 33 29.51 0.227463469                                                                                                    |    |          |                                      |                |             |     |
|                                                                                                    | 33 | 633      | Wadi Kanya Shala No. 33              | 29.51          | 0.227463469 |     |

Because your list is randomly sorted, it is completely random whether schools are in the top half of the list, or the bottom half. Therefore, if you assign the top half to the treatment group and the bottom half to the control group, your schools have been "randomly assigned."

# Step 4: Assign treatment/control status for each group

There are two ways to do this. To do this manually, in column E, type "T" for the first half of the rows (rows 2–63) and for the second half of the rows (rows 62–123), type "C". You can also do this by using the IF and MEDIAN functions. In Column E type:

And click and drag (or copy and paste) to the entire column. This will enter a "T" for schools that are below or at the median of the random number and a "C" for schools that are above it.

|    | Α        | В                                    | С              | D           | Е        | F           | G   |
|----|----------|--------------------------------------|----------------|-------------|----------|-------------|-----|
| 1  | SchoolID | SchoolName                           | Pre-test score | Random #    | T-C      |             |     |
| 2  | 409      | Raopura Marathi Mishra Shala No. 9   | 35.15          | 0.009954911 | =IF(ROW( | )<=62,"T"," | C") |
| 3  | 323      | Sayajiganj Mishra Shala No. 23       | 24.18          | 0.014434557 |          |             |     |
| 4  | 510      | Shaher Vibhag Mishra Shala No. 10    | 42.07          | 0.021591901 |          |             |     |
| 5  | 529      | Shaher Vibhag Mishra Shala No. 29    | 14.79          | 0.02215352  |          |             |     |
| 6  | 611      | Wadi Marathi Mishra Shala No. 11     | 36.31          | 0.027430569 |          |             |     |
| 7  | 307      | Sayajiganj Mishra Shala No. 7        | 47.18          | 0.041933781 |          |             |     |
| 8  | 503      | Shaher Vibhag Kanya Shala No. 3      | 22.15          | 0.043774186 |          |             |     |
| 9  | 401      | Raopura Mishra Shala No. 1           | 26.21          | 0.048703656 |          |             |     |
| 10 | 326      | Sayajiganj Hindi Mishra Shala No. 26 | 33.54          | 0.063108687 |          |             |     |
| 11 | 411      | Raopura Kumar Shala No. 11           | 20.62          | 0.06761041  |          |             |     |
| 12 | 127      | Babajipura Mishra Shala No. 27       | 26.43          | 0.073245278 |          |             |     |
| 13 | 638      | Wadi Hindi Mishra Shala No. 38       | 32.19          | 0.073990044 |          |             |     |
| 14 | 119      | Babajipura Mishra Shala No. 19       | 21.29          | 0.076187741 |          |             |     |
| 15 | 132      | Babajipura Mishra Shala No. 32       | 34.72          | 0.076497148 |          |             |     |
| 16 | 322      | Sayajiganj Mishra Shala No. 22       | 12.76          | 0.087452794 |          |             |     |
| 17 | 128      | Babajipura Mishra Shala No. 28       | 29.38          | 0.088030307 |          |             |     |
| 18 | 618      | Wadi Kumar Shala No. 18              | 23.77          | 0.093828679 |          |             |     |
| 19 | 349      | Sayajiganj Mishra Shala No. 49       | 40.16          | 0.10107943  |          |             |     |
| 20 | 637      | Wadi Mishra Shala No. 37             | 25.26          | 0.109629264 |          |             |     |
| 21 | 311      | Sayajiganj Mishra Shala No. 11       | 26.24          | 0.110998693 |          |             |     |
| 22 | 501      | Shaher Vibhag Mishra Shala No. 1     | 27.31          | 0.127617726 |          |             |     |
| 23 | 639      | Wadi Mishra Shala No. 39             | 20.49          | 0.127796284 |          |             |     |
| 24 | 508      | Shaher Vibhag Mishra Shala No. 8     | 22.19          | 0.134358453 |          |             |     |
| 25 | 348      | Sayajiganj Mishra Shala No. 48       | 28.23          | 0.140845208 |          |             |     |
|    |          |                                      |                |             |          |             |     |

Now select columns A through E and re-sort your list back in order of "SchoolID." You'll see that your schools have been randomly assigned to treatment and control groups.

Is the number of schools in both groups the same? Does the average pre-test score look balanced between the two groups?

Note that the number of schools in treatment and control will remain the same each time you re-randomize. This is because you are making sure that you always assign half of them to treatment and half to control. To check this, repeat step 1, but this time instead of copy pasting values, press the F9 key to re-randomize. Notice that the formula in column E will automatically recalculate the median each time and re-assign treatment and control status. Re-randomize 10 times and see what happens to the number of schools and the average pre-test score in each group.

Does the number of schools change when you re-randomize? Does the average pre-test score look balanced every time you re-randomize?

# PART 3: STRATIFIED RANDOMIZATION

Stratification is the process of dividing a sample into groups, and then randomly assigning individuals within each group to the treatment and control. The reasons for doing this are rather technical. One reason for stratifying is that it ensures subgroups are balanced, making it easier to perform certain subgroup analyses. For example, if you want to test the effectiveness on a new education program separately for schools where children are taught in Hindi versus schools where children are taught in Gujarati, you can stratify by "language of instruction" and ensure that there are an equal number of schools of each language type in the treatment and control groups.

We have our list of schools and potential "strata"

Mechanically, the only difference in random sorting is that instead of simply sorting by the random number, you would first sort by language, and then the random number. Obviously, the first step is to ensure you have the variables by which you hope to stratify.

#### Step 1: Assign a random number to each school

Go to Column F and type:

=RAND()

And click and drag (or copy and paste) to the entire column.

#### Step 2: Copy the cells in Column F, then paste the values over the same cells

Highlight all values in Column F. Then right-click anywhere in the highlighted column, and choose "Copy". Then, right-click anywhere in that column and choose "Paste Special."

#### Step 3: Sort by strata and then by random number

Assuming you have all the variables you need, you can now click "Sort" in the data tab. The Sort window will pop up. Sort by "Language." Press the "Add Level" button. Then select "Random #".

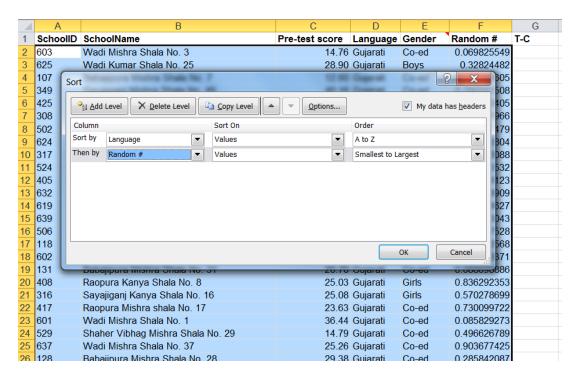

#### Step 4: Assign treatment/control status for each group

There are two ways to do this. To do this manually, in column G, within each languages category, type "T" for the first half of the rows, and "C" for the second half. You can also do this by using the IF and MEDIAN functions. In Column G type and instead of just hitting ENTER, hit CTRL+SHIFT+ENTER in order to tell Excel that it's an array formula:

=IF(F2<MEDIAN(IF(\$D\$2:\$D\$123=D2,\$F\$2:\$F\$123)),"T","C")

Click and drag (or copy and paste) to the entire column. This will enter a "T" for schools that are below or at the median of the random number and a "C" for schools that are above it for *each* language category.

Is the total number of schools in both groups the same? Is the number of schools for each language category for both groups the same? Does the average pre-test score look balanced between the two groups?

Note that the total number of schools and the number of schools for each language category in treatment and control will remain the same each time you re-randomize. To check this, repeat step 1, but this time instead of copy pasting values, press the F9 key to re-randomize. Notice that the formula in column E will automatically recalculate the median for each category every time and re-assign treatment and control status. Re-randomize 10 times and see what happens to the number of schools and the average pre-test score in each group.

Does the total number of schools change when you re-randomize? Does the number of schools for each language category change? Does the average pre-test score look balanced every time you re-randomize?